# Traitement et recalage d'image

# Céline Meillier

————– meillier@unistra.fr ————–

## Année universitaire 2019-2020

 $\boxtimes$  Laboratoire ICube 300 bd Sébastien Brant CS 10413 F-67412 Illkirch Cedex

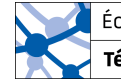

École d'ingénieurs

Télécom Physique Strasbourg

## **Organisation**

### 9 séances de CM (2h)

- $\rightarrow$  Introduction (S1)
- $\rightarrow$  Outils et traitements de base (S1 et S2)
- $\rightarrow$  Restauration d'image (S3)
- $\rightarrow$  Analyse d'image
	- Segmentation (S4 et S5)
	- Morphologie (S6 et S7)
	- Détection de caractéristiques (S7 et S8)
- $\rightarrow$  Recalage d'image (S9)
- 6 séances de TP Matlab (4h)
	- $\rightarrow$  Initiation et outils de base sous Matlab
	- $\rightarrow$  Restauration d'image (2 séances)
	- $\rightarrow$  Morphologie mathématique
	- $\rightarrow$  Segmentation
	- $\rightarrow$  Recalage d'image

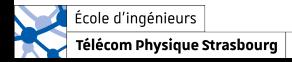

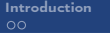

**Organisation** 

[Différents types d'images](#page-7-0)  $0000000$ 

### Examen final (2h)

 $\rightarrow$  Mardi 21 janvier 2020 (14h00 - 15h45)

### Modalité d'évaluation :

- $\rightarrow$  Partiel : 50% de la note finale (Questions sur les notions vues en cours et en TP + exercices d'application)
- $\rightarrow$  TP : 50% de la note finale

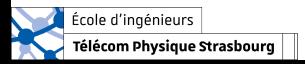

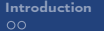

Bibliographie

[Différents types d'images](#page-7-0)  $0000000$ 

#### Ouvrages :

 $\rightarrow$  Digital Image Processing, 3rd Ed., Rafael C. Gonzalez and Richard E. Woods, Prentice Hall, 2008.

#### Cours :

- $\rightarrow$  Vincent Mazet, cours "Outils fondamentaux pour le traitement d'image", http ://miv.u-strasbg.fr/mazet/ofti
- $\rightarrow$  Vincent Noblet, cours "Traitement d'images" TI Santé 2A, http ://icube-miv.unistra.fr/fr/index.php/Traitement\_d'images\_TI Santé 2A

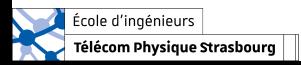

<span id="page-4-0"></span>

Introduction – Qu'est-ce qu'une image ?

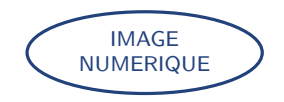

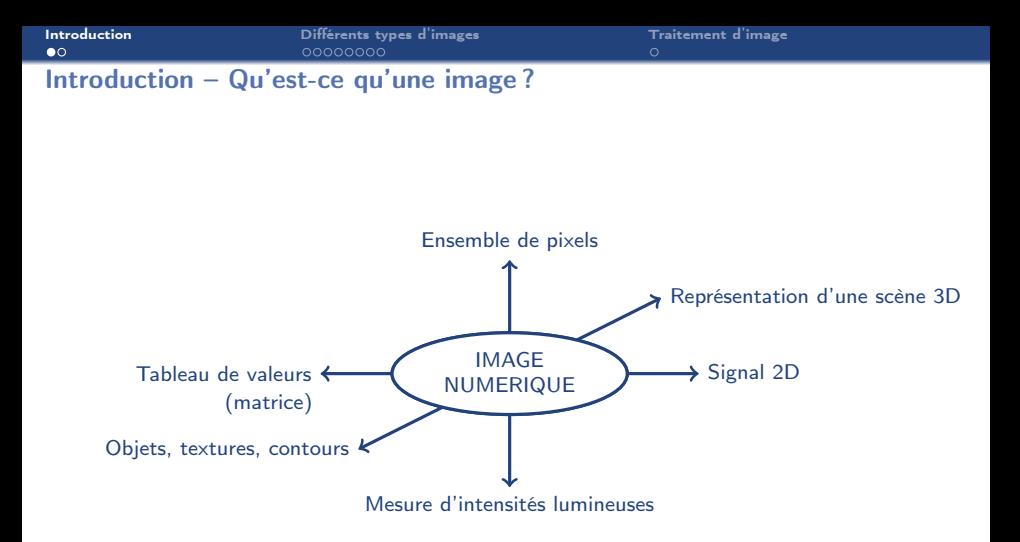

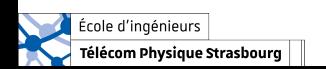

## Introduction – Définition

#### Définition – Larousse

 $n.f.$  Reproduction d'un objet matériel donnée par un système optique et, en particulier, par une surface plane réfléchissante ou un miroir.

Optique. Ensemble de points ou d'éléments représentatifs de l'apparence d'un objet, formés à partir du rayonnement électromagnétique émis, réfléchi, diffusé ou transmis par l'objet.

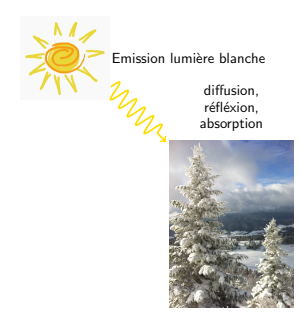

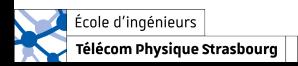

<span id="page-7-0"></span>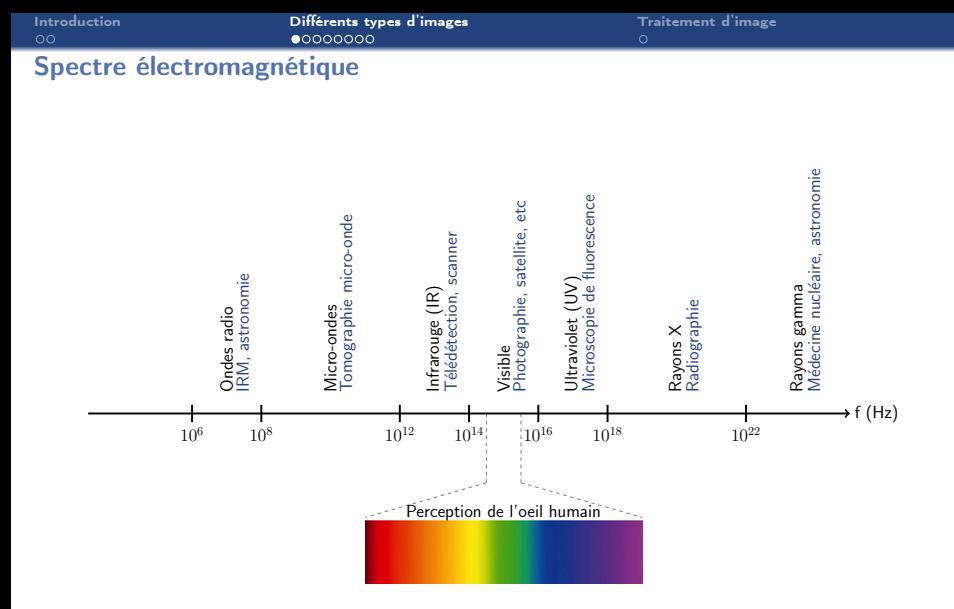

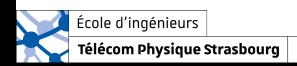

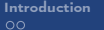

800

## Image RGB

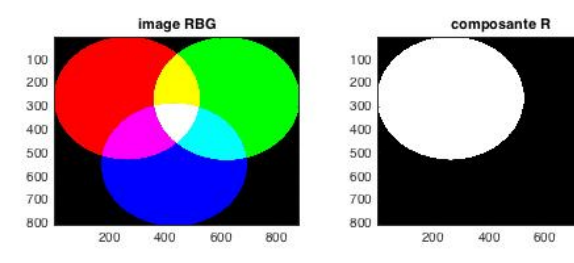

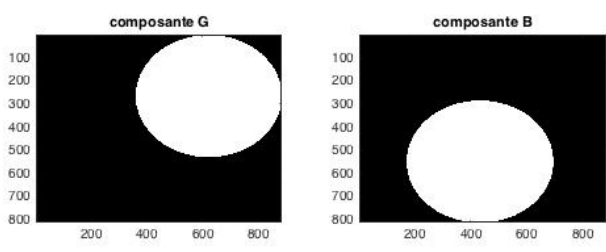

### [Mélange R](http://www.surlimage.info/ecrits/couldess/RB.gif)&B, [mélange R](http://www.surlimage.info/ecrits/couldess/RV.gif)&V, [mélange B](http://www.surlimage.info/ecrits/couldess/BV.gif)&V.

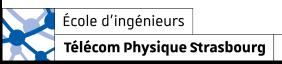

Image N&B

[Introduction](#page-4-0) [Différents types d'images](#page-7-0) [Traitement d'image](#page-17-0)

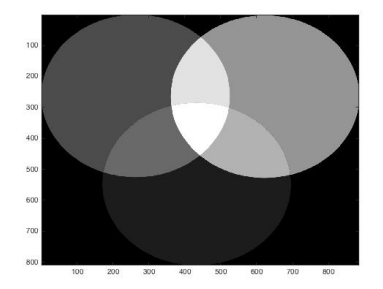

- $\rightarrow$  Mesure de luminance = quantité de lumière perçue par le capteur.
- $\rightarrow$  Pas d'information de couleur : intégration (moyenne) de toutes les fréquences sur une portion du spectre électromagnétique plus ou moins large.

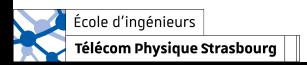

## Image multispectrale

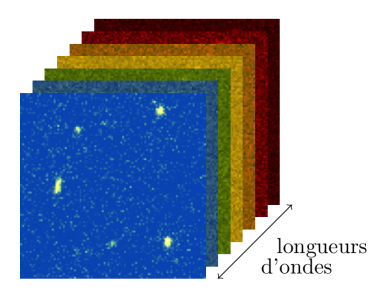

- $\rightarrow$  Plusieurs dizaines/centaines de bandes spectrales fines.
- $\rightarrow$  Information spatiale + information spectrale.

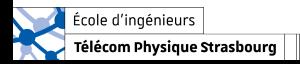

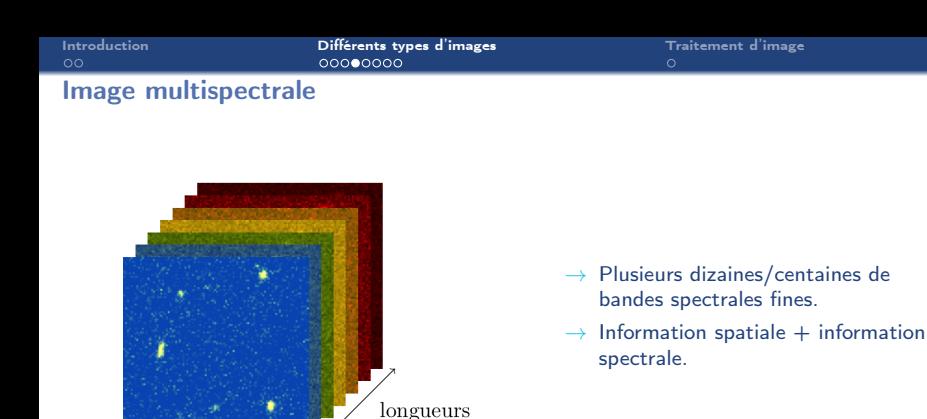

#### Exemples d'applications :

 $\rightarrow$  astronomie (sur tout le spectre électromagnétique),

d'ondes

- $\rightarrow$  télédétection (satellitaire, avion, drone, etc dans le domaine du visible et infrarouge),
- $\rightarrow$  détection de contrefaçons de médicament (infrarouge).

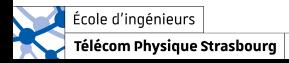

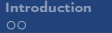

**[Différents types d'images](#page-7-0) d'années d'images d'années d'image de la production de la production de la productio**<br>Disposition de la production de la production de la production de la production de la production de la produ

## Onde radio – IRM

IRM :

- $\rightarrow$  Image 3D : imagerie en coupe
- $\rightarrow$  Exemple d'utilisation : localisation de tumeurs, d'hernies discales, etc

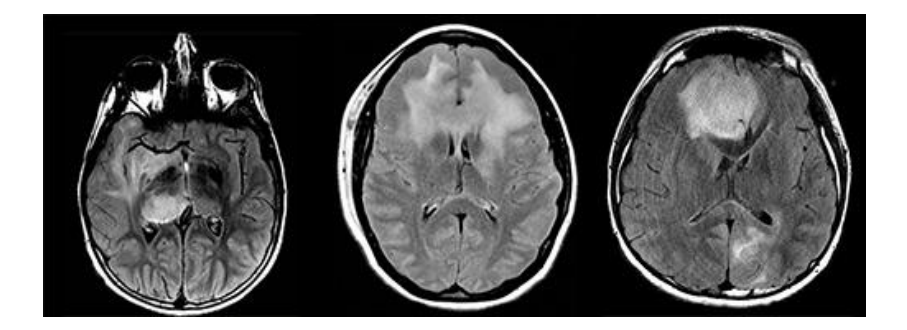

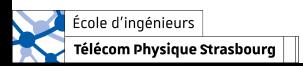

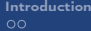

# Infrarouge – image thermique

### Caméra thermique :

- $\rightarrow$  Utilisation lors des courses cyclistes (caméra développée par le CEA)
- $\rightarrow$  Détection des changements de température

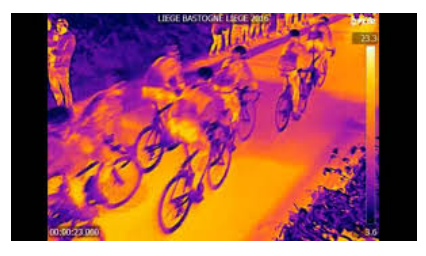

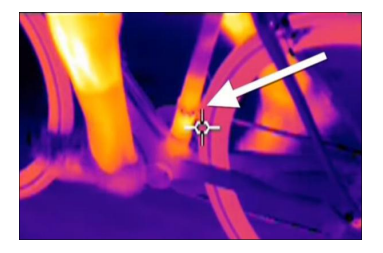

Présence d'un moteur dans le cadre

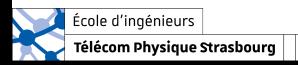

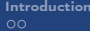

**[Différents types d'images](#page-7-0) [Traitement d'image](#page-17-0) de l'antique de l'antique de l'antique de l'antique de l'antique<br>Traitement d'image de l'antique de l'antique de l'antique de l'antique de l'antique de l'antique de l'antique** 

# Infrarouge – image thermique

### Caméra thermique :

- $\rightarrow$  Utilisation lors des courses cyclistes (caméra développée par le CEA)
- $\rightarrow$  Détection des changements de température

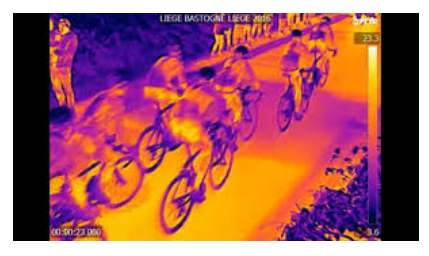

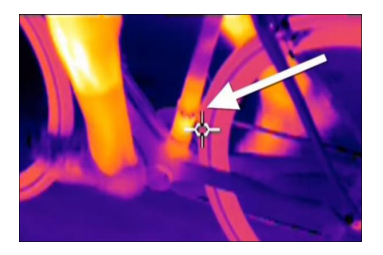

Présence d'un moteur dans le cadre

### Autres exemples d'utilisation :

- $\rightarrow$  Lunette de vision nocturne.
- $\rightarrow$  Diagnostic énergétique des bâtiments (fuite de chaleur).

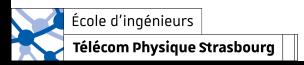

## Rayons X – Radiographie

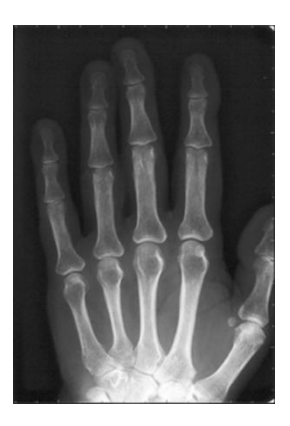

- $\rightarrow$  Les différents tissus n'interagissent pas de la même façon avec les rayons X.
- $\rightarrow$  Changement d'intensité = changement de milieu (détection de fellures, fractures, etc)

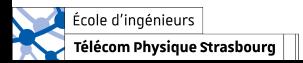

## Formation d'image par ondes sonores

Onde sonore : Propagation dans un milieu matériel d'une déformation mécanique (compression-dilatation).

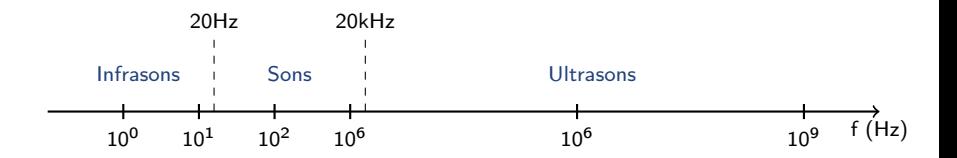

### Exemples d'utilisation :

- $\rightarrow$  Echographie
- $\rightarrow$  Imagerie des sols
- $\rightarrow$  Contrôle de pièces usinées

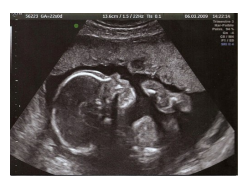

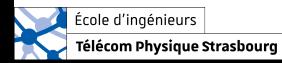

<span id="page-17-0"></span>

# Représentation et interprétation de l'image numérique

### A différents niveaux de représentation ...

- $\rightarrow$  Tableau de valeurs/pixels
- $\rightarrow$  Ensembles de pixels
- $\rightarrow$  Objets

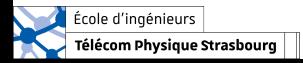

## Représentation et interprétation de l'image numérique

### A différents niveaux de représentation ...

- $\rightarrow$  Tableau de valeurs/pixels
- $\rightarrow$  Ensembles de pixels
- $\rightarrow$  Objets

### ... correspondent différents traitements pour l'analyse de l'image :

- $\rightarrow$  Histogramme, statistiques
- $\rightarrow$  Segmentation, détection de contours,
- $\rightarrow$  Traitements haut niveau (reconnaissance de formes, de caractères, de visages, etc.., recalage d'images)

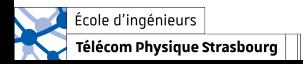

A suivre ...

[Introduction](#page-4-0) [Différents types d'images](#page-7-0) [Traitement d'image](#page-17-0)

# Outils et traitement de base : formation d'une image numérique

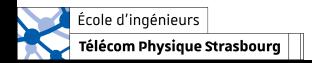